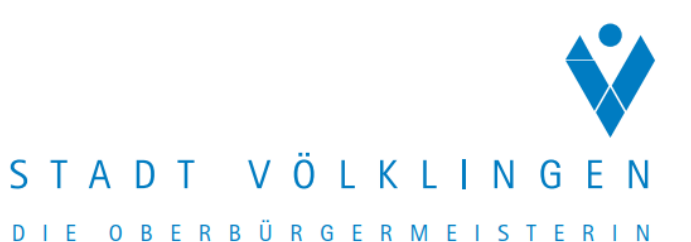

Stadt Völklingen Untere Bauaufsicht Rathausplatz 66333 Völklingen

## **Antrag auf Erteilung eines Benutzerzugangs bei der Unteren Bauaufsichtsbehörde**

(Digitaler Bauantrag "GekoS-Online")

**Art der Vorlageberechtigung** (gem. § 66 LBO): Nachweis beigefügt: (z.B.: Architekt\*in, Ingenieur\*in, Handwerksmeister\*in)

## **Entwurfsverfasser\*in/ Antragsteller\*in**

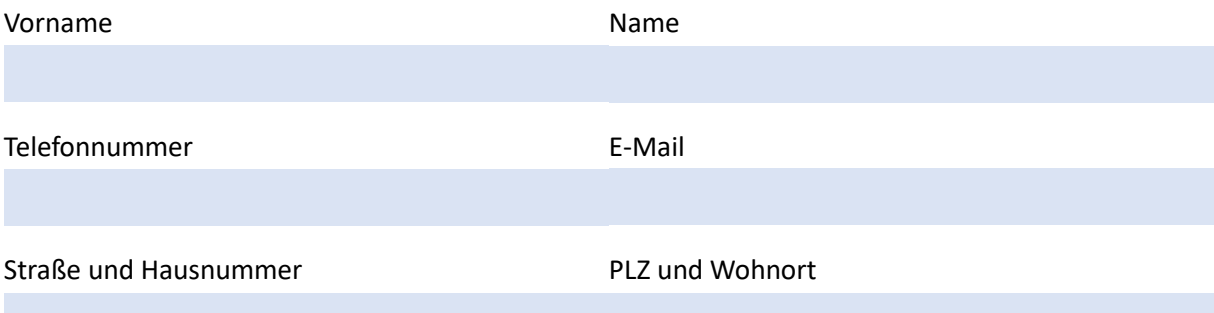

Hiermit beantrage ich einen Benutzerzugang zum **Online-Portal der Unteren Bauaufsicht** der Stadt Völklingen zum Zwecke der Einsicht in die von mir als Entwurfsverfasser\*in bearbeiteten Bauanträge sowie zum Erstellen von Anträgen. Ich habe nachstehende Ausführungen zur Kenntnis genommen.

Die Hinweise zum **Datenschutz** sowie die Merkblätter zu den Nutzungsbedingungen und Bau- vorlagen habe ich der Homepage der Stadt Völklingen unter der Adresse: https://www.voelklingen.de/datenschutz/ entnommen und gelesen.

Die Weitergabe der Zugangsdaten an Dritte ist nicht zulässig.

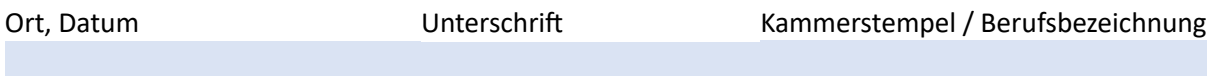

Den ausgefüllten und unterschriebenen Antrag senden Sie bitte per Mail an: benutzerzugang-bauantrag@voelklingen.de oder per Post an die o. g. Adresse.